# <span id="page-0-0"></span>Tutorial

A step-by-step introduction to the main facilities of QuEST-MMA.

Table of contents:

- Connecting to QuEST
- Creating [quantum](#page-1-0) registers
- [Specifying](#page-2-0) gates
- [Applying](#page-4-0) circuits
- [Analysing](#page-6-0) quantum states

# Connecting to QuEST

Import the QuEST-MMA package . Further functions will be loaded once connected to an QuEST environment.

**Import["https://qtechtheory.org/questlink.m"]**

One then connects to a QuEST runtime environment, which can be local or remote.

**? CreateRemoteQuESTEnv**

**? CreateLocalQuESTEnv**

**? CreateDownloadedQuESTEnv**

CreateRemoteQuESTEnv[ip, port1, port2] connects to a remote QuESTlink server at ip, at the given ports, and defines several QuEST functions, returning a link object. This should be called once. The QuEST function defintions can be cleared with DestroyQuESTEnv[link].

CreateLocalQuESTEnv[fn] connects to a local 'quest\_link' executable, located at fn, running single-CPU QuEST. This should be called once. The QuEST function defintions can be cleared with DestroyQuESTEnv[link]. CreateLocalQuESTEnv[] connects to a 'quest\_link' executable in the working directory.

CreateDownloadedQuESTEnv[] downloads a precompiled single-CPU QuESTlink binary (specific to your operating system) directly from Github, then locally connects to it. This should be called once, before using the QuESTlink API. CreateDownloadedQuESTEnv[os] forces downloaded of the binary for operating system 'os', which must one of {Windows, Linux, Unix, MacOS, MacOSX}.

We'll automatically download a QuEST executable and locally connect.

**env = CreateDownloadedQuESTEnv[];**

<span id="page-1-0"></span>This loads further package functions and circuit symbols, listed below.

#### **? QuEST`\***

 $\blacktriangledown$  QuEST<sup>®</sup>

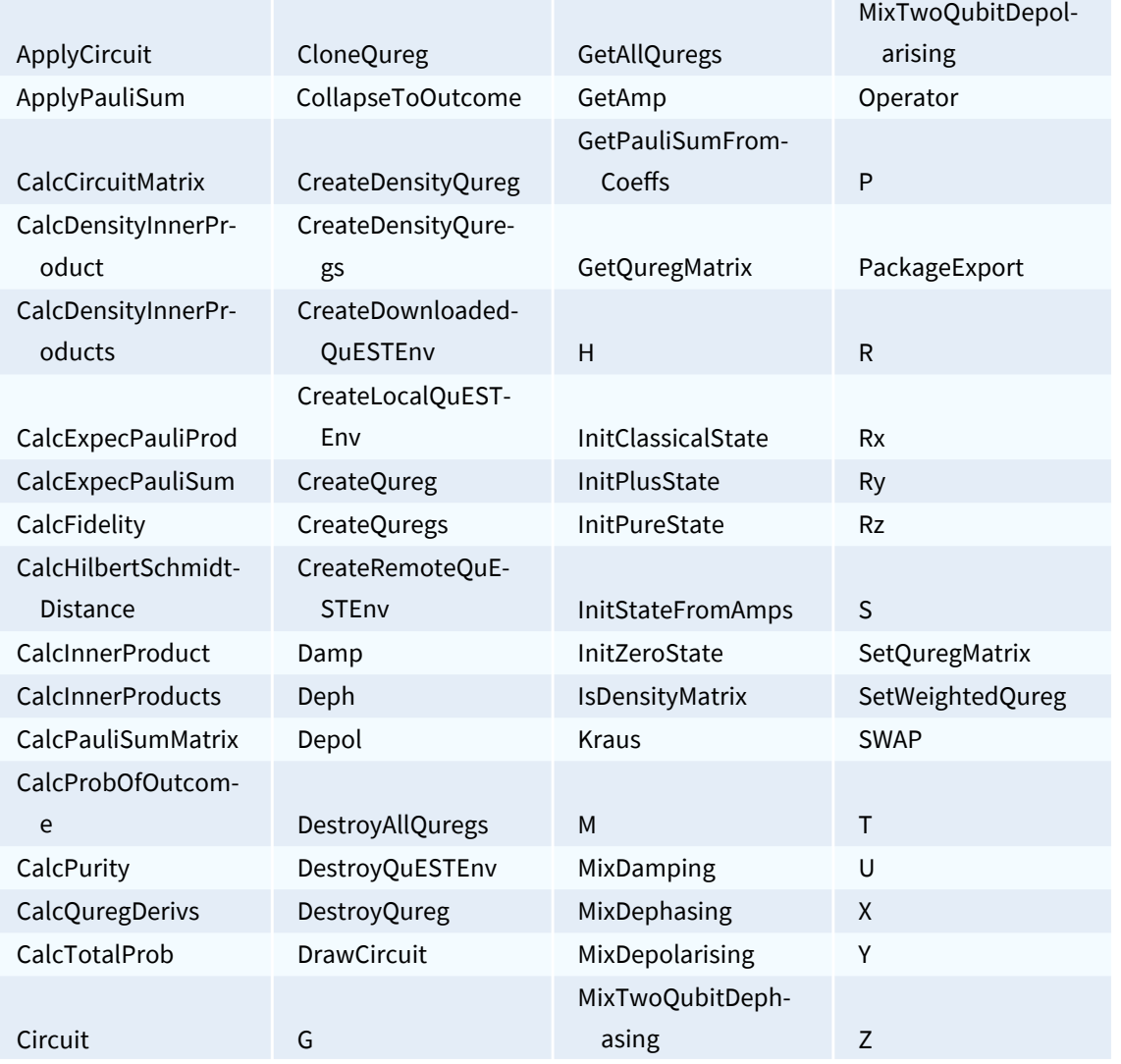

### Creating quantum registers

Now that we're connected to a QuEST runtime environment, we can allocate quantum registers as state vectors or density matrices.

```
numQb = 9;
ψ = CreateQureg[numQb];
ρ = CreateDensityQureg[numQb];
```
These registers are stored in the environment which may be remote. The Mathematica kernel only knows the IDs by which to identify these structures to the QuEST environment.

```
ψ
0
ρ
1
```
**GetAllQuregs[]**

 ${0, 1}$ 

This means we can create, operate on and study states that are too large to fit in Mathematica, or even this machine!

**InitPlusState @ ψ; CalcProbOfOutcome[ψ, 5, 1]** 0.5

**? InitPlusState ? CalcProbOfOutcome**

InitPlusState[qureg] sets the qureg to state |+> (and returns the qureg id).

CalcProbOfOutcome[qureg, qubit, outcome] returns the probability of measuring qubit in the given outcome.

```
With some overhead, we can view the state with GetQuregMatrix (which is initially \psi = |0\rangle and \rho= |0\rangle\langle0|.
```
**Dimensions @ GetQuregMatrix[ψ]**

{512}

**Dimensions @ GetQuregMatrix[ρ]**

{512, 512}

The state vectors will live in the QuEST environment until individually destroyed...

**DestroyQureg[ψ] DestroyQureg[ρ]**

or all at once.

**DestroyAllQuregs[];**

# Specifying gates

Individual gates have syntax **GateNametargetQubit** where the **targetQubit** index is subscript (ctrlminus) and indexes from 0. E.g. *H***<sup>3</sup>** represents a Hadamard on the 4th qubit

#### **? H**

H is the Hadamard gate.

Some gates additionally accept parameters in square brackets, e.g. **Ry2[ϕ]**

**? Ry**

Ry[theta] is a rotation of theta around the y-axis of the Bloch sphere.

This can include matrices, e.g. 
$$
U_3 \begin{bmatrix} 0 & \bar{I} \\ \mathsf{Exp}[.3 \, \bar{I}] & 0 \end{bmatrix} \cdots
$$

**? U**

U[matrix] is a general 1 or 2 qubit unitary gate, enacting the given 2x2 or 4x4 matrix.

and lists of matrices, e.g. 
$$
Kraus_2\left[\left\{\begin{pmatrix} 1 & 0 \\ 0 & \sqrt{1-p} \end{pmatrix}, \begin{pmatrix} 0 & \sqrt{p} \\ 0 & 0 \end{pmatrix}\right\}\right]...
$$

**? Kraus**

Kraus[ops] applies a one or two-qubit Kraus map (given as a list of Kraus operators) to a density matrix.

Multiple target qubits are comma separated, or supplied as a list, e.g. **SWAP<sub>0,3</sub>** and  $M_{0,1,2,3}$  ...

#### **? SWAP**

**? M**

SWAP is a 2 qubit gate which swaps the state of two qubits.

M is a destructive measurement gate which measures the indicated qubits in the Z basis.

unless specified as Pauli sequences, e.g. **R[ϕ,** *X***<sup>2</sup>** *Y***<sup>3</sup>** *Z***0]**

**? R**

R[theta, paulis] is the unitary Exp[-i θ/2 paulis].

Controlled gates are merely wrapped in *C***control qubits[ ]**, e.g. *C***1,2[** *X***3]** is a doubly-controlled NOT

$$
C_{0,1,2}\left[U_{6,3}\left[\begin{array}{cccc}e^{\frac{i}{a}\frac{\pi}{3}} & 0 & 0 & 0\\0 & 0 & 1 & 0\\0 & 1 & 0 & 0\\0 & 0 & 0 & 1\end{array}\right]\right];
$$

Some operations like decoherence are only relevant for density matrices (states created with **createDensityQureg**)

<span id="page-4-0"></span>**? Deph ? Depol ? Damp**

**? Kraus**

Deph[prob] is a 1 or 2 qubit dephasing with probability prob of error.

Depol[prob] is a 1 or 2 qubit depolarising with probability prob of error.

Damp[prob] is 1 qubit amplitude damping with the givern decay probability.

Kraus[ops] applies a one or two-qubit Kraus map (given as a list of Kraus operators) to a density matrix.

# Applying circuits

A circuit can be written verbosely as a **list** (to be applied left-to-right) of gates...

```
{H2, Rz1[.3], C4[X3], C0,1,2[SWAP4,5]};
DrawCircuit[%]
```
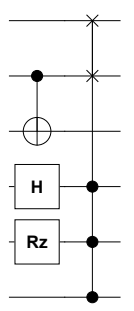

or concisely as a direct **product wrapped in Circuit[]** to prevent automatic commutation (or to be reversed, **Operator[]** )

**Circuit[ H2 Rz1[.3] C4[X3] C0,1,2[SWAP4,5] ]**  $\{H_2, Rz_1[0.3], C_4[X_3], C_{0,1,2}[SWAP_{4,5}]\}$ 

**Operator[ H2 Rz1[.3] C4[X3] C0,1,2[SWAP4,5] ]**  ${C_{0,1,2}[SWAP_{4,5}]$ ,  $C_4[X_3]$ ,  $Rz_1[0.3]$ ,  $H_2}$ 

Circuits can be specified in terms of symbols/parameters, though which must be assigned numerical values before simulation.

```
m1 = \begin{pmatrix} 0 & \text{if} \\ \text{Exp}[\cdot 3 \text{if}] & 0 \end{pmatrix};m2 =
                 1 0 0 0
                 0 0 1 0
                 0 1 0 0
;
                 0 0 0 1
u[\theta] := Circuit<sup>[</sup>
          S_5 T<sub>7</sub> Y<sub>8</sub> Ry<sub>3</sub> [\theta] C<sub>3</sub> [Rz<sub>2</sub> [\theta] ] C<sub>8,7,6</sub> [Z<sub>5</sub>] M<sub>0</sub> Ry<sub>3</sub> [\theta] M<sub>1,3,4</sub> SWAP<sub>0,3</sub> C<sub>5</sub> [SWAP<sub>4,6</sub>]
           Depol<sub>2,4</sub> \lceil \theta / 100 \rceil Deph<sub>7,6</sub> \lceil \theta / 400 \rceil M<sub>0</sub> H<sub>2</sub> X<sub>3</sub> T<sub>5</sub> C<sub>0,2,3,4</sub> [X<sub>1</sub>] C<sub>0</sub> [U<sub>1,7</sub> [m2]] U<sub>2,4</sub> [m2]
           U_7[m1] SWAP<sub>0,1</sub> \text{Depol}_5[\theta / 300] \text{Depth}_0[\theta / 200] \text{Damp}_7[\theta / 500] C_{2,3}[SWAP<sub>4,5</sub>]
           U_{3,1}[m2] U_{4,5}[m2] U_{6,8}[m2] X_0 U_{0,1}[m2] C_{2,3,4,5}[T<sub>6</sub>] C_{0,2,4,5}[U_{1,3}[m2]] C_{6,8}[U_7[m1]]
     ;
```
**DrawCircuit @ u[θ]**

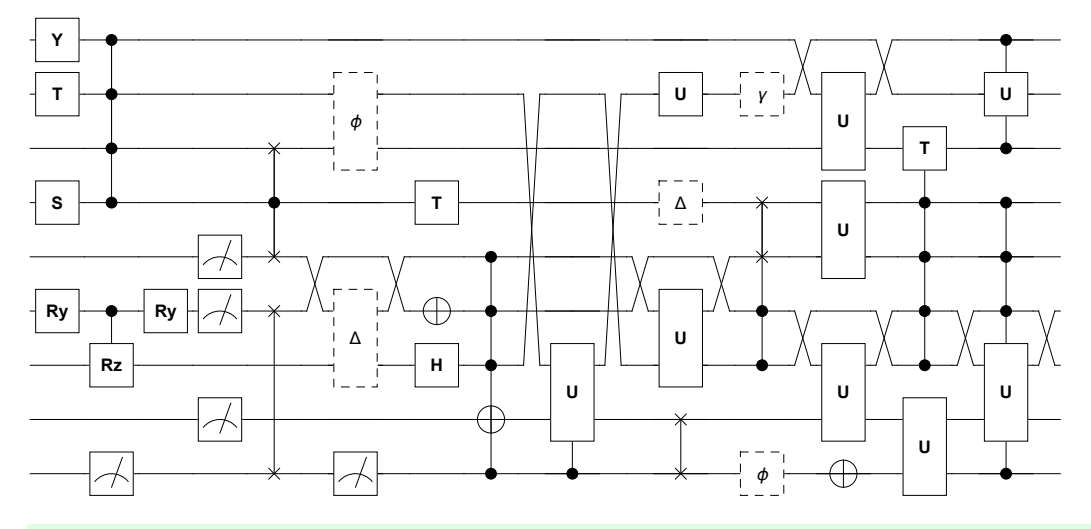

Circuits can be applied to instantiated quantum registers through **ApplyCircuit**

```
ψ = CreateQureg[3];
\text{ApplyCircuit} \left[ \text{Circuit} \left[ H_0 X_1 R y_2 \left[ \pi / 3 \right] \right], \psi \right];GetQuregMatrix[ψ]
{0. +0. i, 0. +0. i, 0.612372 + 0. i, 0.612372 + 0. i}0. + 0. \mathbb{I}, 0. + 0. \mathbb{I}, 0.353553 + 0. \mathbb{I}, 0.353553 + 0. \mathbb{I}}
```
#### **? ApplyCircuit**

ApplyCircuit[circuit, qureg] modifies qureg by applying the circuit. Returns any

measurement outcomes, grouped by M operators and ordered by their order in M.

ApplyCircuit[circuit, inQureg, outQureg] leaves inQureg unchanged, but

modifies outQureg to be the result of applying the circuit to inQureg.

**ApplyCircuit** returns a list of the random measurement outcomes (if any), ordered and grouped by the ordering of **M** in the circuit

<span id="page-6-0"></span>ApplyCircuit[Circuit[ $M_0 M_{1,2}$ ],  $\psi$ ]

 $\{ \{ 0 \}, \{ 1, 0 \} \}$ 

Remember these measurements are destructive

ApplyCircuit[Circuit[ $M_{0,1,2}$ ],  $\psi$ ]

 $\{0, 1, 0\}$ 

Remember that symbols/parameters in the circuit must be given numerical values before evaluation

```
ApplyCircuit[Rx_{0}[\phi], \psi]
ApplyCircuit: Circuit contains non-numerical parameters!
```
**SFailed** 

Circuits applied to density matrices are no different

ApplyCircuit[u[0], InitPlusState@CreateDensityQureg[9]]

 $\{ \{0\}, \{1, 0, 1\}, \{0\} \}$ 

# Analysing quantum states

```
DestroyAllQuregs[];
```
Quantum registers can be studied without expensively copying their state vector or density matrix to Mathematica from the QuEST environment.

```
\rho = InitPlusState @ CreateDensityQureg @ numQb;
ApplyCircuit[Depol<sub>0,1</sub>[.1], \rho];
CalcPurity [\rho]? CalcPurity
0.848533
```
CalcPurity[qureg] returns the purity of the given density matrix.

```
\psi = InitPlusState @ CreateQureg @ numQb;
CalcFidelity[\rho, \psi]
? CalcFidelity
0.92
```
CalcFidelity[qureg1, qureg2] returns the fidelity between the given states.

```
CalcProbOfOutcome[ρ, 0, 0]
\text{ApplyCircuit}[\text{Damp}_0[.1], \rho];CalcProbOfOutcome[ρ, 0, 0]
? CalcProbOfOutcome
0.5
0.55
```
CalcProbOfOutcome[qureg, qubit, outcome]

returns the probability of measuring qubit in the given outcome.

This allows us to express complicated calculations succinctly, and evaluate them quickly.

```
ApplyCircuit[u[0], InitPlusState @ ψ];
```

```
params = Range[0, π, .01];
fids = Table[
       ApplyCircuit[u[θ], InitPlusState @ ρ];
       CalcFidelity[ρ, ψ],
       {θ, params}
  ];
```
Here we've calculated how smoothly varying the noise level **θ** in our complicated **u[θ**] circuit (drawn here) affects the fidelity with its initial |+〉〈+| state. Note the results here are *random* since our circuit contains projective measurement gates.

```
ListPlot
```

```
Transpose[{params, fids}],
       \{ \text{Ys} \rightarrow \{ \text{Ys} \} , \text{Ys} \}Filling → Bottom
1
              0.5 1.0 1.5 2.0 2.5 3.0
                                                                   θ
0.0005
0.0010
0.0015
  \langle \psi | \rho | \psi \rangle
```
Finally, we free the state-vectors from the QuEST environment and disconnect from **quest\_link** (killing the process).

*tutorial.nb* ���**9**

**DestroyAllQuregs[]; DestroyQuESTEnv[env];**